### **CS 161: Introduction to Programming and Problem-solving**

**Warren Harrison**

*The Course Management Database System*

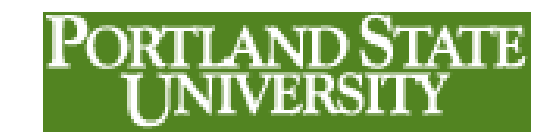

# **What is the Problem?**

- Staff is tired of having to tell students which room a course is scheduled into
- We want a program that runs on a terminal in the CS office so students can walk up and query the system to find out what room their class is in

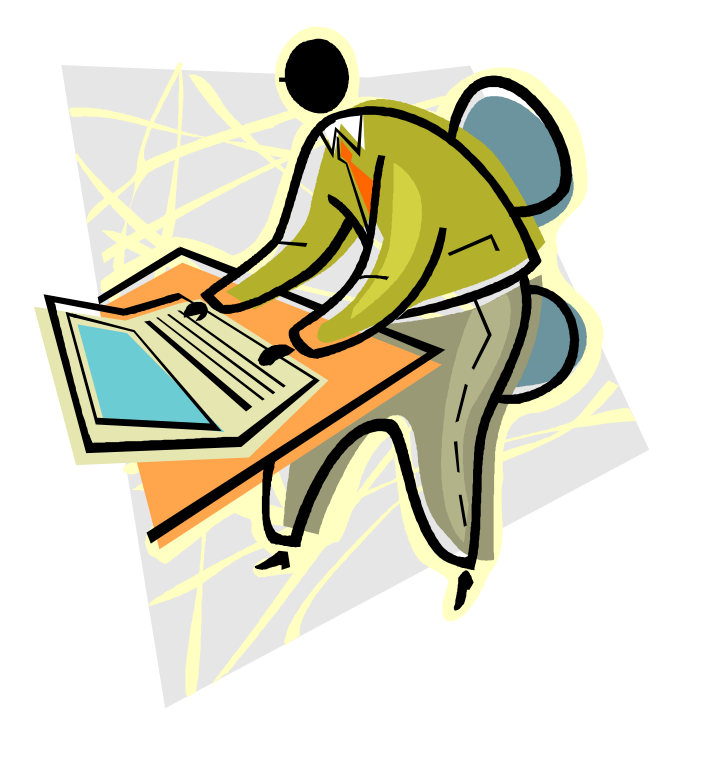

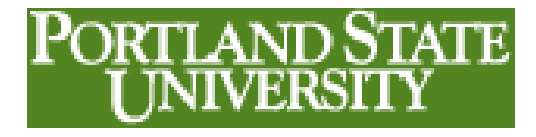

# **What Does the Solution Look Like?**

- Output:
	- The room number
- Input:
	- The course number

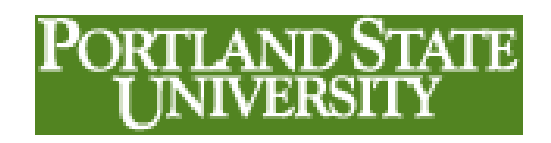

#### **Start With a UX Mockup**

```
#
# Copyright © 2013 Warren Harrison
# Class Management Database (CMD)
#
def main():
     classNumber = input("Enter a class number ")
     print(classNumber,"is in FAB 86-01")
     return
```
main()

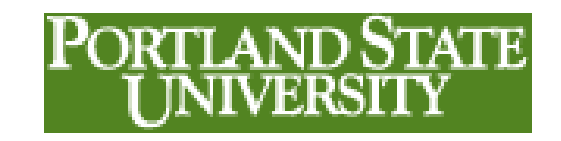

#### **Generate the Mockup with a Function Stub**

```
def findRoom(classNumber):
     return "FAB 86-01"
```

```
def main():
```

```
 classNumber = input("Enter a class number ")
 classLocation = findRoom(classNumber)
 print(classNumber,"is in",classLocation)
 return
```
**main()**

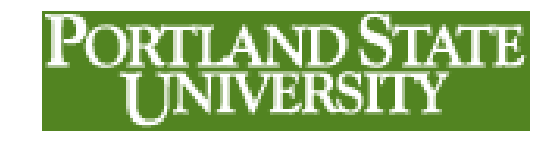

# **Use a Function Stub on the Mockup**

**roomAssignment = {"CS161":"FAB86-01"}**

```
def findRoom(classNumber):
     return roomAssignment[classNumber]
```

```
def main():
```
 **classNumber = input("Enter a class number ") classLocation = findRoom(classNumber) print(classNumber,"is in",classLocation) return**

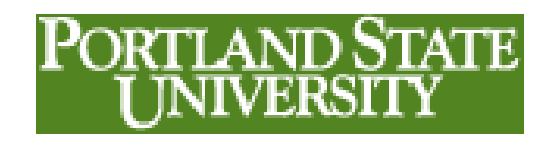

# **What if the Room Isn't There?**

**# given a class number, this function returns room def findRoom(classNumber):**

 **if classNumber in roomAssignment:**

 **return roomAssignment[classNumber] else:**

```
 return "*** COURSE NOT FOUND ***"
def main():
```
 **classNumber = input("Enter a class number ") classLocation = findRoom(classNumber) print(classNumber,"is in",classLocation) return**

#### **Should We Hardcode the Room Assignments?**

**roomAssignment = {"CS105":"FAB40-08", "CS106":"EB102","CS161":"CIN 92", "CS162":"ASRC 230","CS163":"CH 150", "CS201":"UTS 308","CS202":"ASRC 240", "CS250":"CH 269","CS251":"UTS 304", "CS305":"BHB 220","CS321":"BHB 222", "CS322":"EB 103","CS333":"FAB 10", "CS347U":"The Internet Age"}**

**def findRoom(classNumber):**

 **return roomAssignment[classNumber]**

# **Evaluate Options**

- 1) leave room assignments hard coded in the program
- 2) store the room assignments in an external file
	- a. each line has a course number and a classroom
	- b. we need a delimiter to separate the two items
	- c. course number is the **key** and classroom is the **value** – *key value pairs*

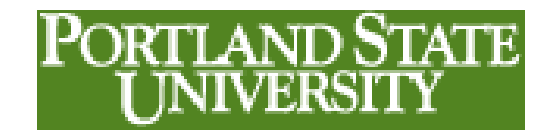

#### **To Use an External File Step 1 – create the file using Notepad**

**CS105:FAB40-08 CS106:EB102 CS161:CIN 92 CS162:ASRC 230 CS163:CH 150 CS201:UTS 308 CS202:ASRC 240 CS250:CH 269 CS251:UTS 304 CS305:BHB 220 CS321:BHB 222 CS322:EB 103 CS333:FAB 10 CS347U:NH 209**

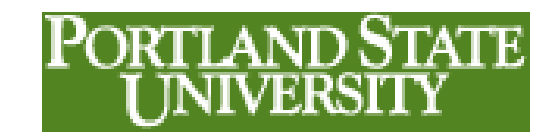

### **Convert from Key-Value Pairs to Dictionary entries**

- CS105:FAB40-08
- roomAssignment =  $["CS105":"FAB40-08"]$

```
roomAssignment={}
```

```
def loadRoomAssignments():
         ra_data = open("room_assignments.txt")
         for line in ra_data:
              [course,room]=line.rsplit(":")
             #print(course,"/",room)
             roomAssignment[course] = room
 ra_data.close() 11
```
#### **The Solution So Far**

```
roomAssignment={}
      def loadRoomAssignments():
           ra_data = open("room_assignments.txt")
           for line in ra_data:
                [course,room]=line.rsplit(":")
               #print(course,"/",room)
               roomAssignment[course] = room
           ra_data.close()
      def findRoom(classNumber):
           if classNumber in roomAssignment:
               return roomAssignment[classNumber]
           else:
               return "*** COURSE NOT FOUND ***"
      def main():
           loadRoomAssignments()
           classNumber = input("Enter a class number ")
           classLocation = findRoom(classNumber)
           print(classNumber,"is in",classLocation)
           return
12 main()
```
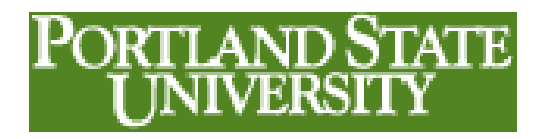

#### **Let's Add a Loop**

```
def main():
     loadRoomAssignments()
     while(True):
         classNumber = input("Enter a class number ")
         if(classNumber.lower() == "break"):
             break
         classLocation = findRoom(classNumber)
         print(classNumber,"is in",classLocation)
     return
```
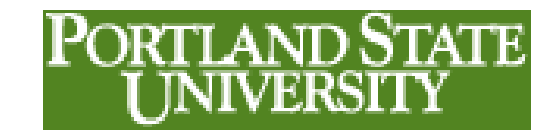

# **The Final Version**

*less comments*

```
roomAssignment={}
def loadRoomAssignments():
     ra_data = open("room_assignments.txt")
     for line in ra_data:
        [course, room]=line.rsplit(":")
         #print(course,"/",room)
         roomAssignment[course] = room
     ra_data.close()
def findRoom(classNumber):
     if classNumber in roomAssignment:
         return roomAssignment[classNumber]
     else:
         return "*** COURSE NOT FOUND ***"
def main():
     loadRoomAssignments()
     while(True):
         classNumber = input("Enter a class number ")
         if(classNumber.lower() == "break"):
             break
         classLocation = findRoom(classNumber)
         print(classNumber,"is in",classLocation)
     return
main()
```
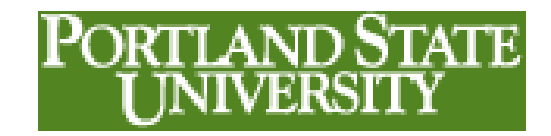